Le wiki de LoLiGrUB utilise le logiciel [Dokuwiki](http://www.dokuwiki.org/dokuwiki)

## **Conseils pour l'apprentissage de Dokuwiki**

- Utiliser le [bac à sable](https://www.loligrub.be/wiki/playground:playground) pour l'étude de la [syntaxe](https://www.loligrub.be/wiki/wiki:syntax)
- La traduction en français de la documentation sur la syntaxe de DokuWiki est *ici*
- RTFM : You can "Read The F...ing [Manual"](http://www.dokuwiki.org/manual/)
- Utiliser le site externe <http://www.cms-fr.net/>pour y faire des essais sans danger
	- prendre une inscription pour pouvoir essayer le Dokuwiki, y compris les fonctions d'administration
	- o se connecter
	- $\circ$  pour entrer dans la zone admin, taper le nom d'utilisateur ET l'email enregistré
	- Choisir le test de dokuwiki avec user : admin et pwd : demo
- Pour les administrateurs, bien comprendre les ACL (access control list) la [documentation](http://www.dokuwiki.org/acl) [officielle des ACLs](http://www.dokuwiki.org/acl), spécialement pour un usage correct des [namespaces](http://www.dokuwiki.org/namespaces) (sorte de répertoires)
- Apprendre comment uploader et classer des fichiers (référençables dans le wiki)

Comme exemple pratique de site "Dokuwiki" en production, il y a <http://doc.ubuntu-fr.org>

From: <https://www.loligrub.be/wiki/>- **LoLiGrUB**

Permanent link: **<https://www.loligrub.be/wiki/conseils?rev=1315813785>**

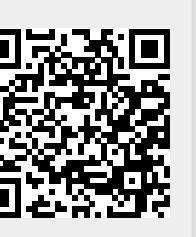

Last update: **2014/12/27 08:13**